## **Access: iif Function**

In Access, the **iif** function returns one value if a specified condition evaluates to TRUE, or another value if it evaluates to FALSE.

The syntax for the **iif** function is:

**iif** ( condition, value\_if\_true, value\_if\_false )

*condition* is the value that you want to test.

*value\_if\_true* is the value that is returned if *condition* evaluates to TRUE.

*value\_if\_false* is the value that is return if *condition* evaluates to FALSE.

For example:

iif ( $[Qty] > 10$ , "large", "small")

would return "large" if the value in the Qty field is greater than 10. Otherwise, it would return "small".

This is equivalent to the following IF statement in VBA code.

```
If [Qty] > 10 Then
result = "large"Else
result = "small"End If
```
## **SQL/Queries**

You can use the **iif** function in a query.

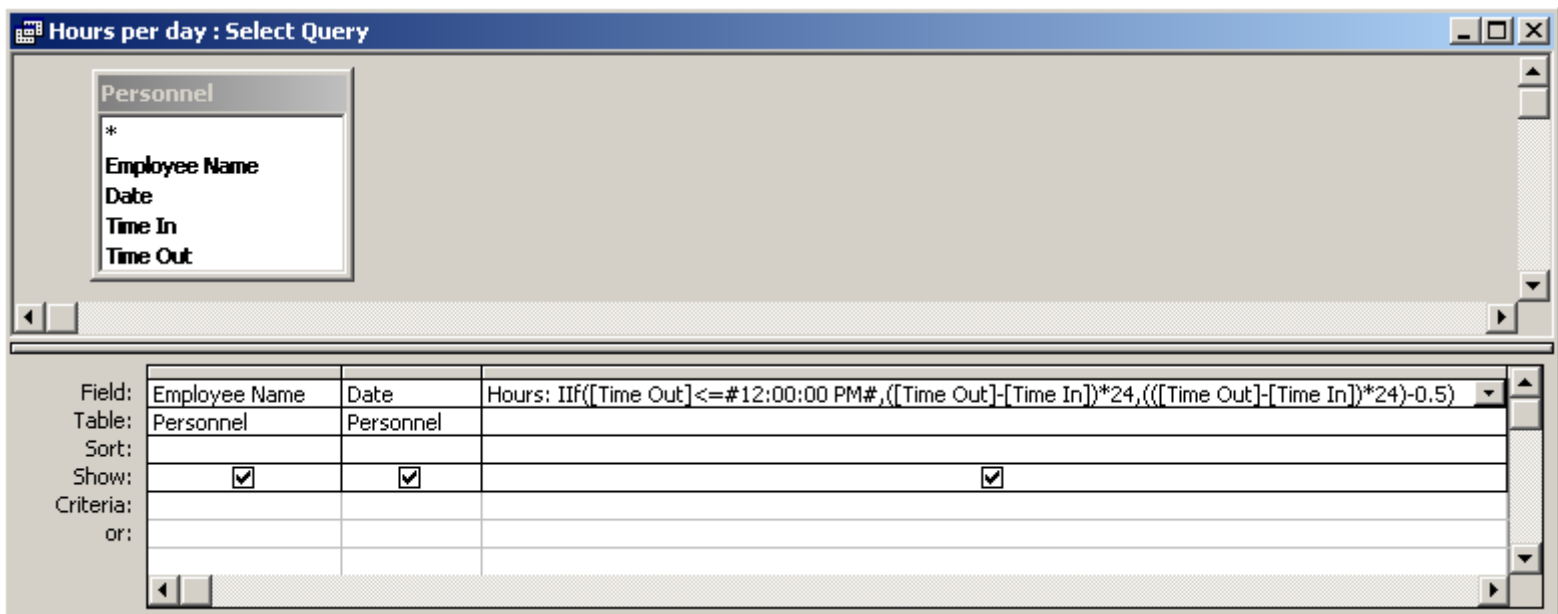

In this example, if the [Time Out] field is less than or equal to 12 o'clock noon, then the **iif** function will return the number of hours that have elapsed between [Time Out] and [Time In]. If [Time Out] is greater than 12 o'clock noon, then the **iif** function will return subtract 30 minutes from the time worked.

## **Frequently Asked Questions**

**Question**: How would I use the **iif** function if I wanted to have more than one condition?

**Answer**: You could use the AND keyword to include multiple conditions.

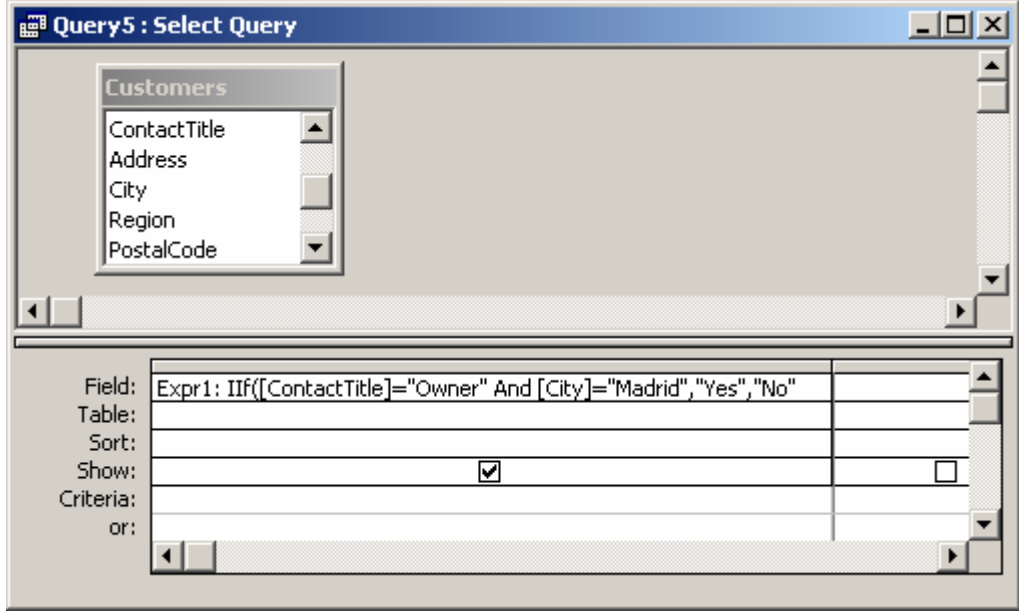

In the example above, the **iif** function will return "Yes" if both the ContactTitle = "Owner" and City = "Madrid". If one or both of these conditions is not met, it will return "No".